## **Steuerung Ihres Luftreinigungsgerätes mit der TuyaSmart App**

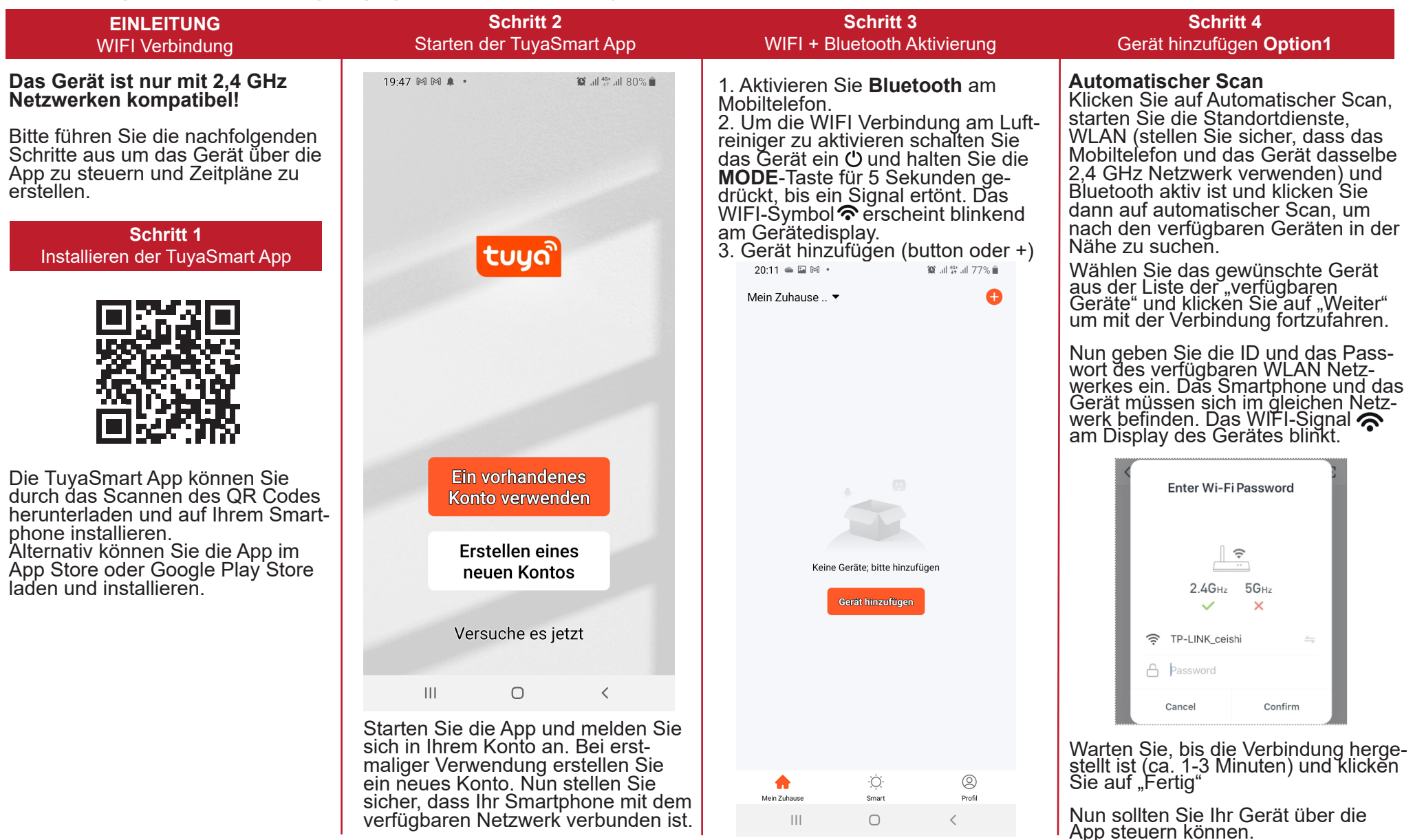

## **Steuerung Ihres Luftreinigungsgerätes mit der TuyaSmart App**

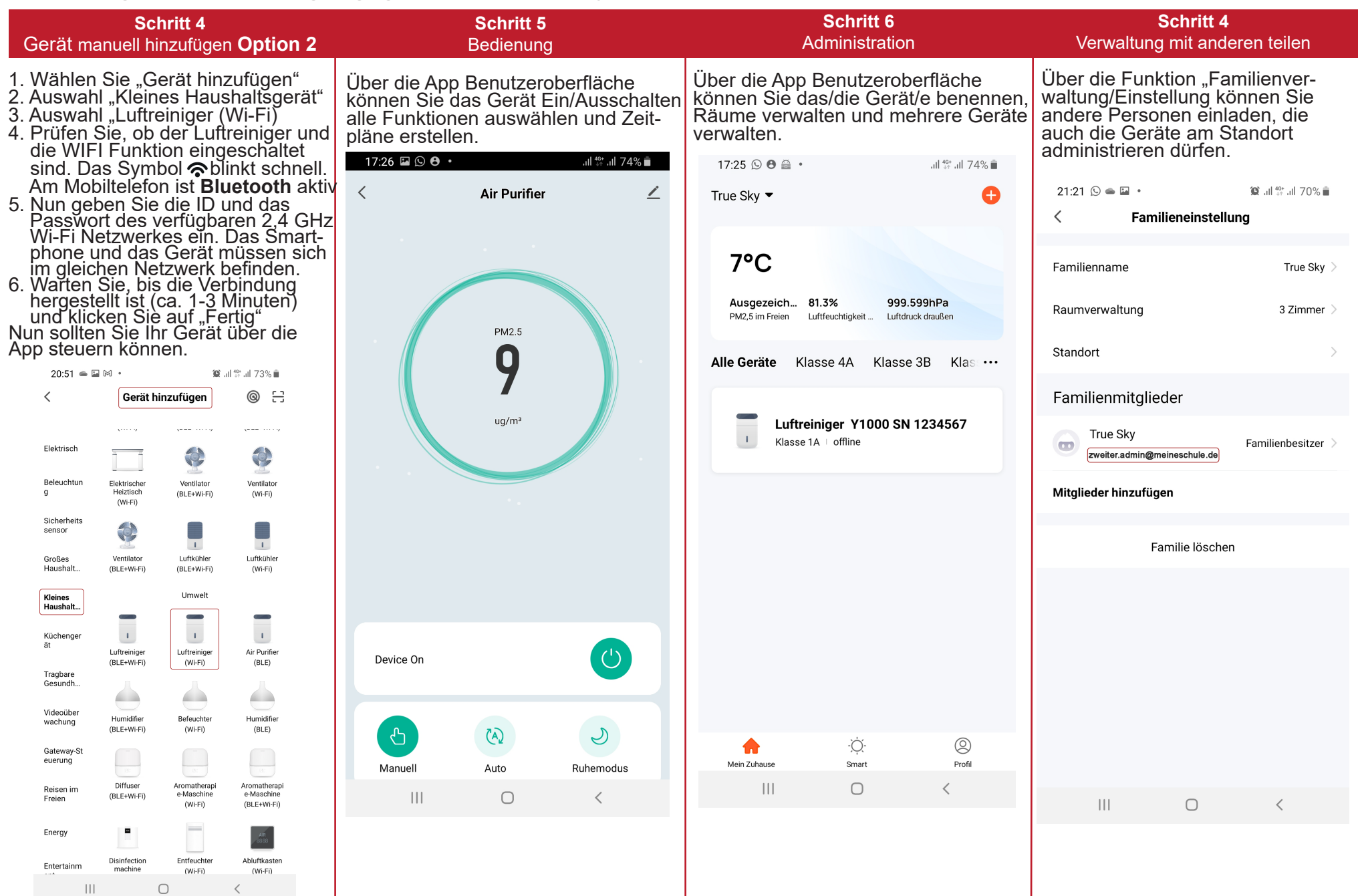

©) 2022, True Sky HandelsgmbH | Vers. 23012022

## **Einrichten der Wochenzeitschaltuhr**

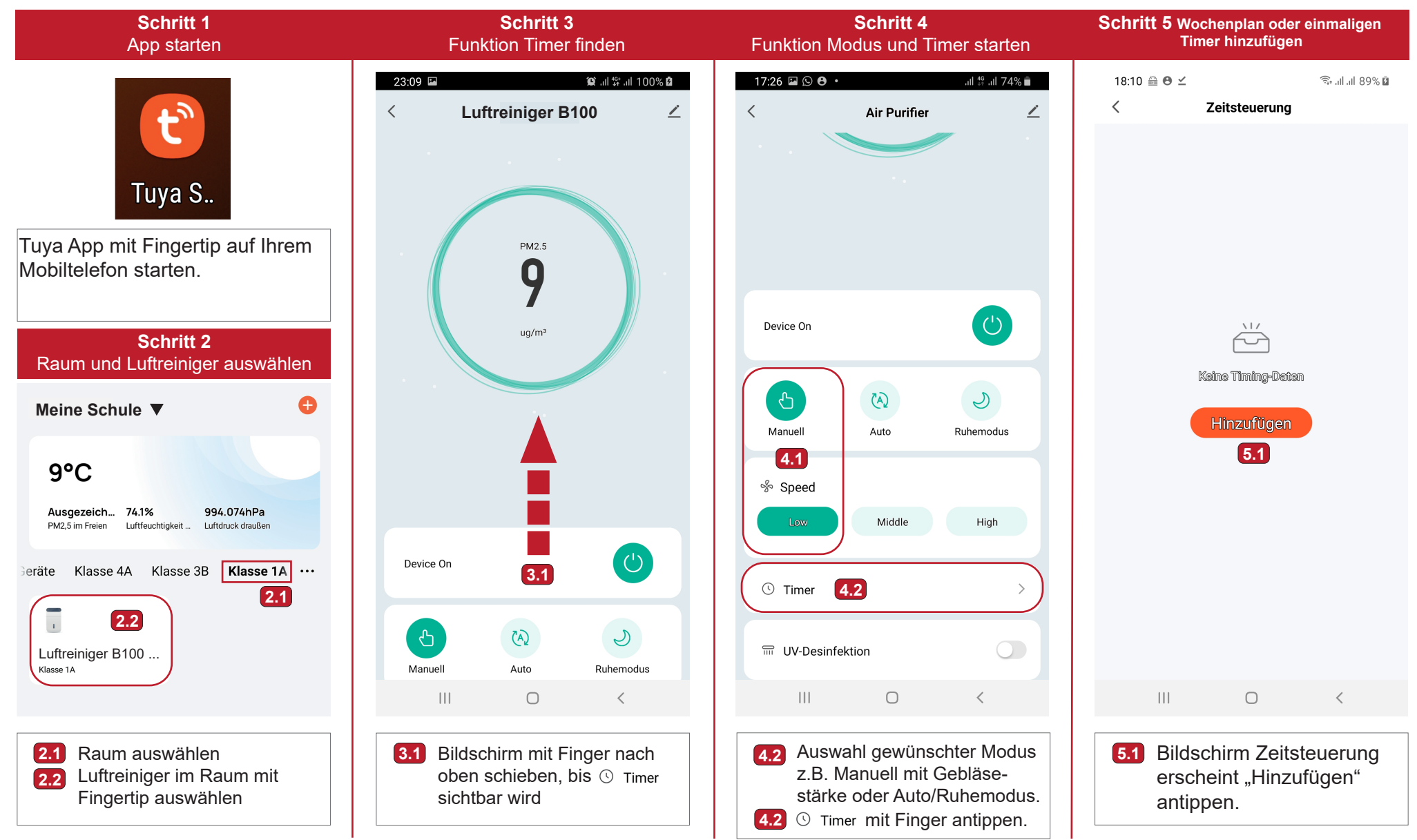

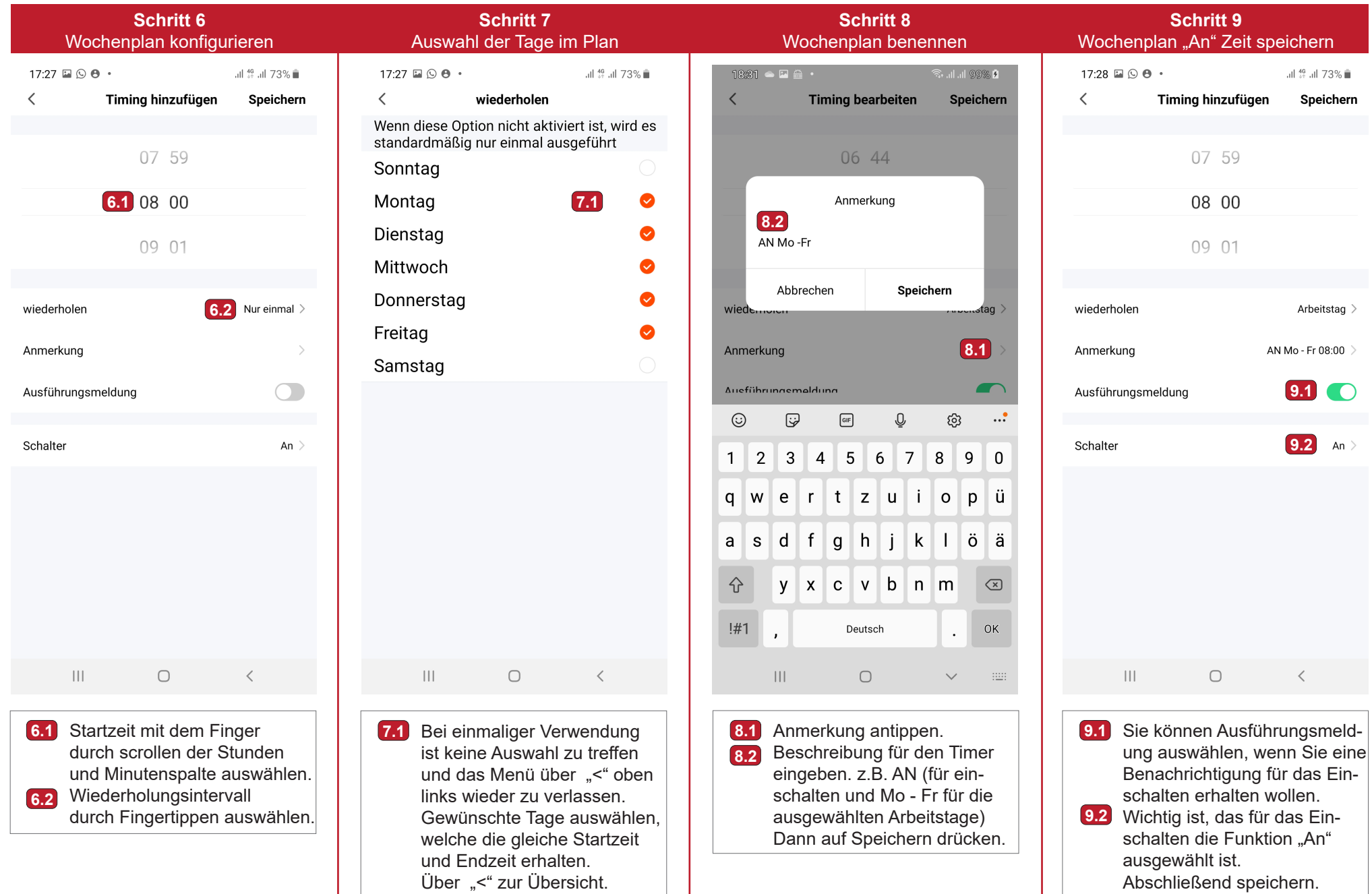

Über "<" zur Übersicht.

Abschließend speichern.

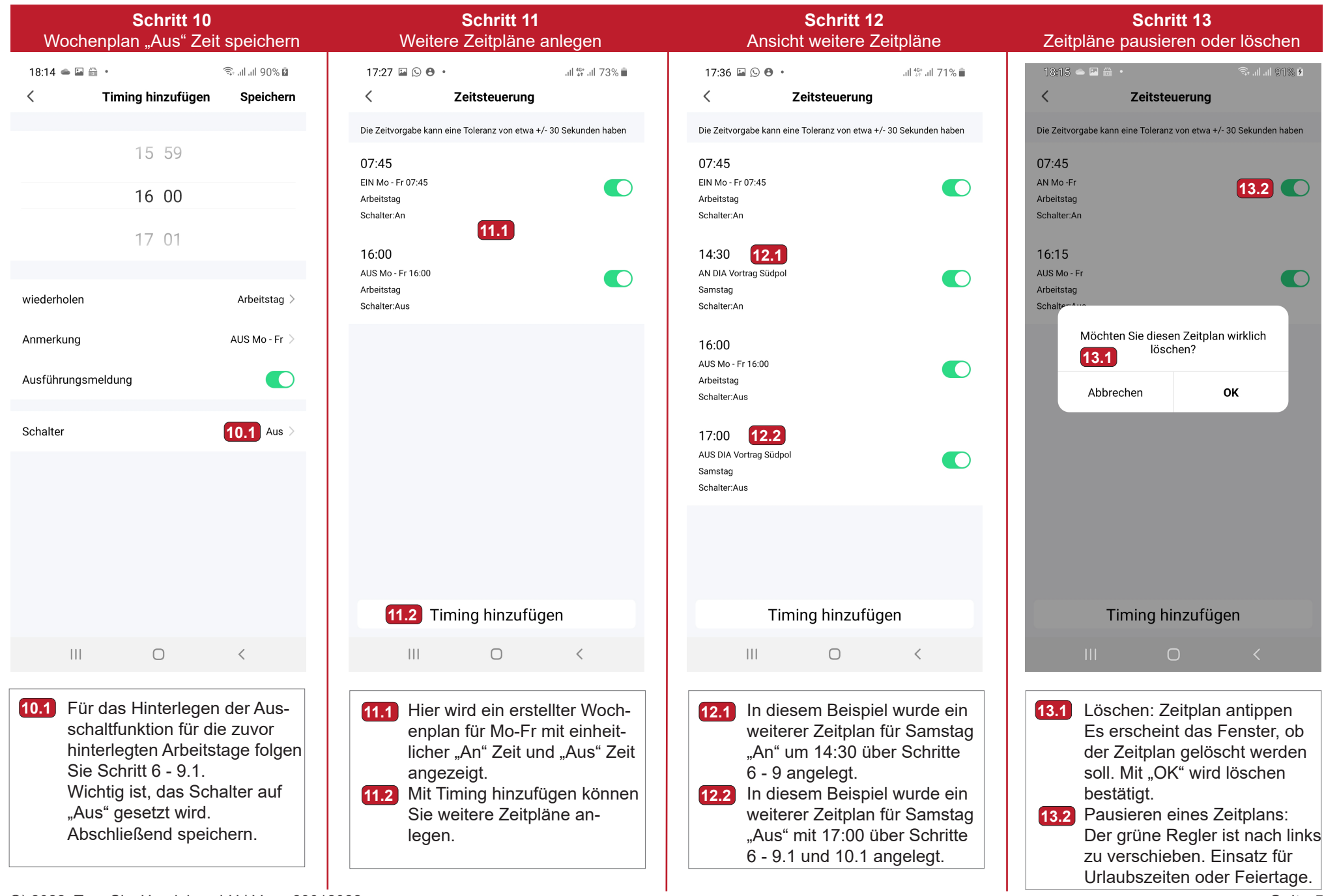

©) 2022, True Sky HandelsgmbH | Vers. 23012022

Seite 5